# **SFWR ENG 2S03 — Principles of Programming**

4 October 2006

## **Exercise 4.1 — Fibonacci Instrumentation**

Modify the program fib1.c shown in the lecture so that your modified program produces the following output:

```
fib(5) start
     fib(4) start
          fib(3) start
               fib(2) start
                     fib(1) start
fib(1) = 1 fib(0) start
                    fib(0) = 0fib(2) = 1 fib(1) start
              fib(1) = 1fib(3) = 2 fib(2) start
               fib(1) start
              fib(1) = 1 fib(0) start
              fib(0) = 0fib(2) = 1fib(4) = 3 fib(3) start
          fib(2) start
                fib(1) start
              fib(1) = 1 fib(0) start
              fib(0) = 0fib(2) = 1 fib(1) start
fib(1) = 1fib(3) = 2fib(5) = 55 5
```
#### **Exercise 4.2 — Simulation of C Program Execution (30% of Midterm 3, 2003)**

Simulate execution of the following **correct ANSI C** program:

- Show all calls to the function *f* and their arguments and local variables
- Document intermediate states of the array *q* and indicate where changes are produced
- Show which output is produced, and when

 #include <stdio.h> #define SIZE 2 char  $q[SIZE + 2] = "ae";$ **4** void  $f(int m)$ ; // forward declaration **6** int main() { **8** f(0); return 0;

$$
10
$$

**10** }

- **11** void  $f(int m)$  {
- **12** char h;
- **13** printf("f(%d) <-- %s\n", m, q);
- **14** if  $(m \ge SIZE)$  return;
- **15**  $h = q[m]$ ;
- **16**  $q[m] = q[m+1]$ ;
- **17**  $f(m+1)$ ;
- **18**  $q[m+1] = h+1$ ;
- **19** *printf*("f(%d) --> %s\n", *m*, *q*);
- **20** }

# **Exercise 4.3 — Histograms (75% of Midterm 1, 2005)**

Assume a sensor that produces int-valued readings in the range from 0 to MAX\_READING.

Throughout this question, we will deal with arrays

long int readings[MAX\_READING + 1]

that contain information about the sensor readings in a certain time interval in the following way:

For  $k \in \{0, ..., MAX\_READING\}$ , the array element *readings*[k] contains the **number of times** the sensor reading produced value k.

**Note:** The solutions of the items are **independent of each other.**

(a) Assume that the function

int getSensorReading();

(which you do not have to implement) obtains an individual reading from the sensor in question.

**Design and implement** the function

void collect(long int readings[], long int number\_of\_samples);

which collects number\_of\_samples sensor readings into the array readings such that after the call, readings[k] contains the **number of times** the sensor reading produced value k during this call to collect.

Implement collect in such a way that it waits 0.2 milliseconds between readings; for these delays, use the following library function:

#include <unistd.h>

void usleep(unsigned long usec);

The *usleep*() function suspends execution of the calling process for (at least) usec microseconds.

(b) Assume that the sensor vendor provided the function getSensorReading() as a library function without providing source code for it.

What do you have to do to make programs that use *getSensorReading*() compile and execute properly? Explain!

## (c) **Design and implement** the function

double mean(long int readings[])

to calculate *with minimal loss of precision* the mean of all sensor readings collected in the array readings.

(d) **Design and implement** the function

void display(long int readings[], long int step, int height)

to print a histogram representing the contents of readings to the screen. The histogram is truncated (or padded) to height height.

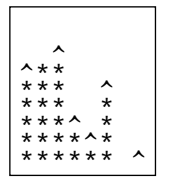

In this histogram, each element of readings is turned into one column; each '\*'character represents step sensor readings, and on the top of a column, a '<sup> $\lambda$ </sup>' character represents less than step sensor readings (but at least one).

The **example** histogram to the left should be produced e.g. by calling  $display(readings, 10, 10)$  with  $MAX\_READING = 7$  and readings containing the values 55, 60, 69, 23, 17, 45, 0, 5.